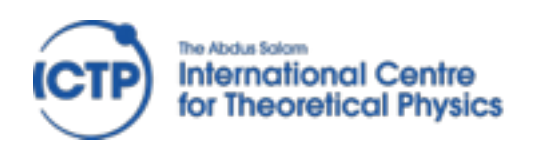

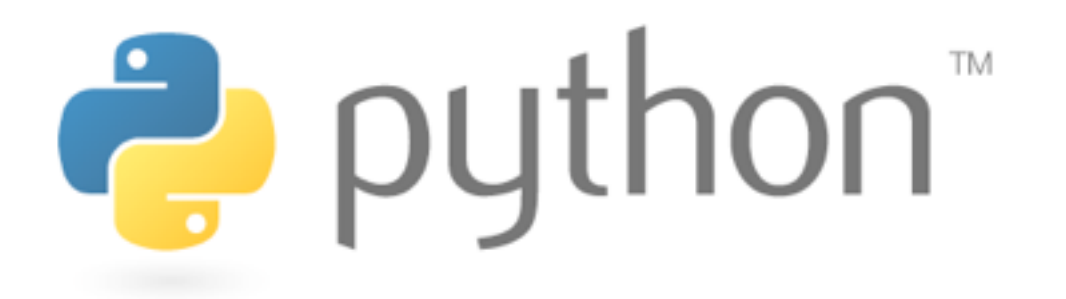

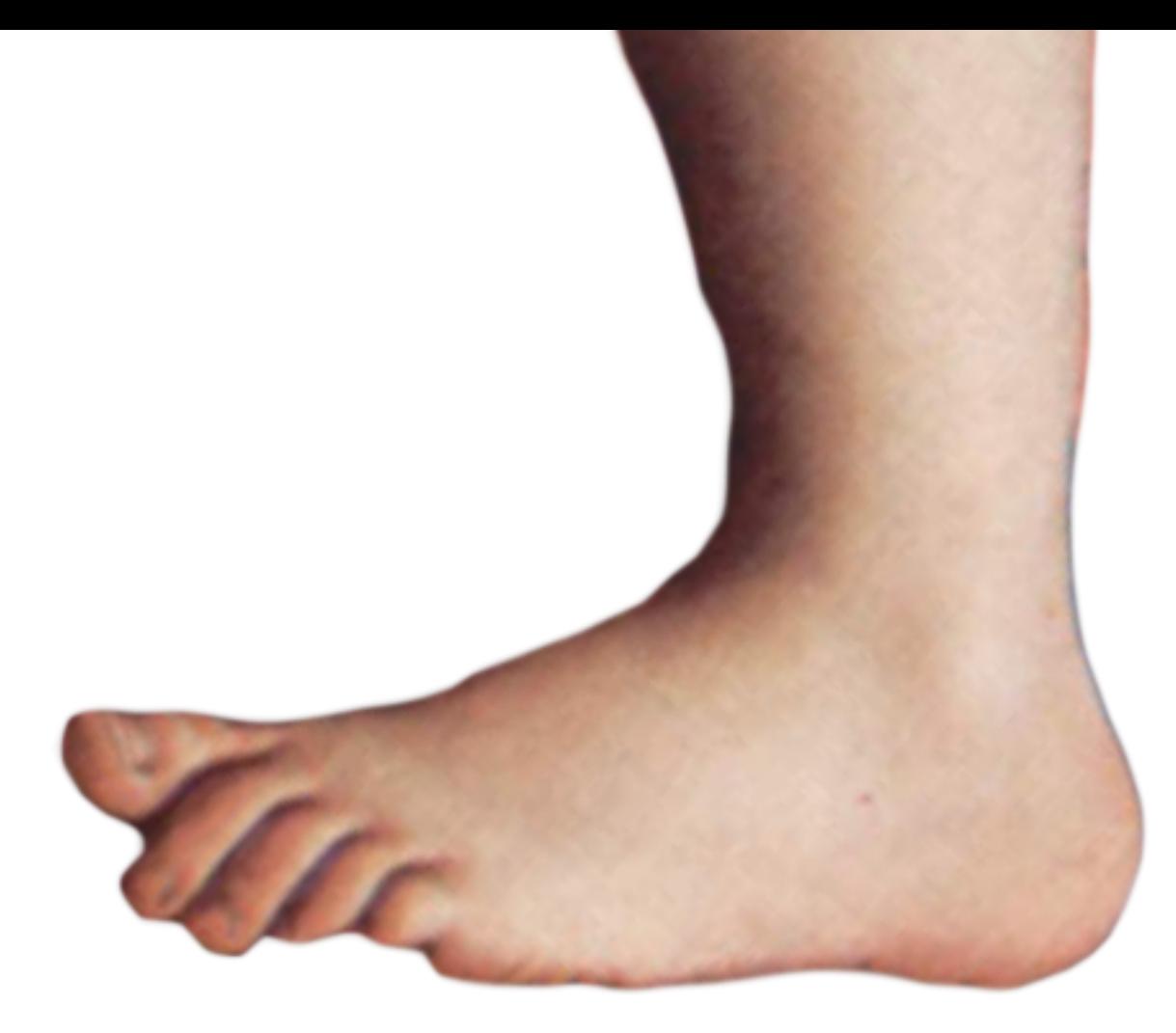

## Concepts & Design

#### David Grellscheid

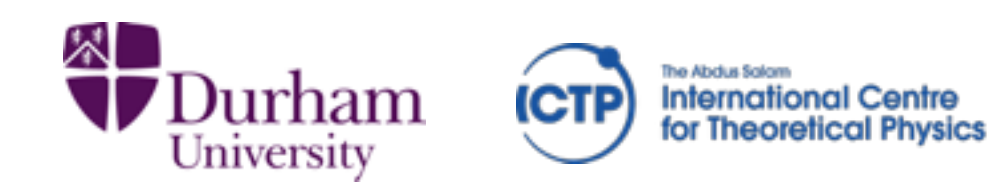

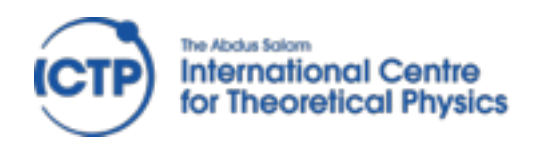

## Why Python?

- easy to learn
- huge library
- excellent science support
- quick development turnaround

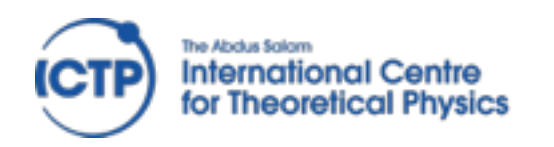

History

- development started 1989 main author Guido van Rossum (BDFL)
- Python 2.0: October 2000 (now: 2.7.9)
- Python 3.0: December 2008 (now 3.4.3)

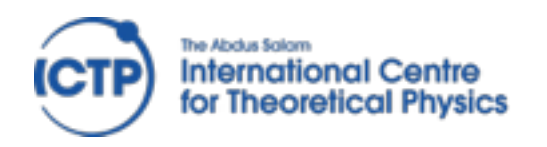

### Version Choice

- Python 2 used to have better library support time to switch has come
- Features from 3.0 ported to 2.6 Features from 3.1 ported to 2.7
- But: no more 2.x releases!
- conversion tools available: 2to3 3to2 largest visible change for beginners: print vs print()

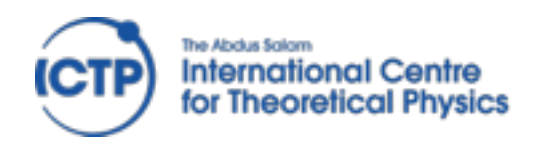

## Design choices

Zen of Python, by Tim Peters (import this)

- Beautiful is better than ugly.  $\ast$
- Explicit is better than implicit.  $\ast$
- Simple is better than complex.  $\ast$
- Complex is better than complicated.  $\ast$
- Readability counts.  $\ast$
- There should be one—and preferably only one—  $*$ obvious way to do it.
- If the implementation is hard to explain, it's a bad idea. $*$

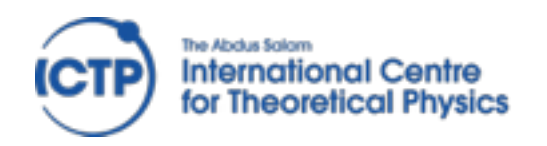

## Design choices

- Multi-paradigm language: structured, object oriented & functional styles are all supported
- Paradigms not enforced by language "We are all consenting adults here"
- clean syntax, fun to use
- Highly extensible: small core, large standard lib

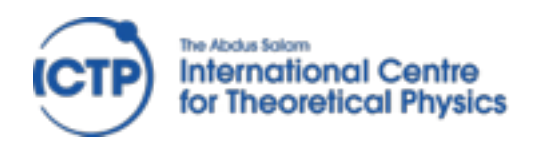

### Implementations

- CPython: the reference implementation, interpreted bytecode (pyc files)
- PyPy: just-in-time compiler to machine code
- Jython targets Java JVM
- IronPython: C# / .NET

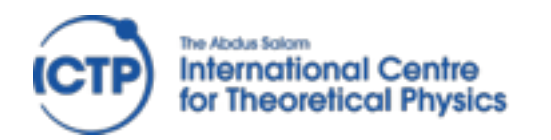

Type system

strong typing

'foo'+5 is an error

dynamic typing  $a = 'foo'$  $b = 2^{*}a$  $a = 5$  $b = 2^{*}a$ 

"duck typing" def foo(a,b): return a+b function calls will take any

argument types, runtime error if it doesn't fit

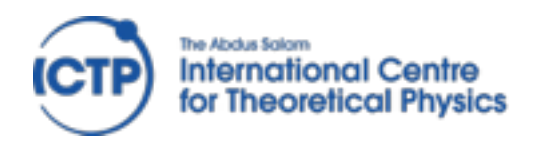

### Syntax

### Whitespace is significant!

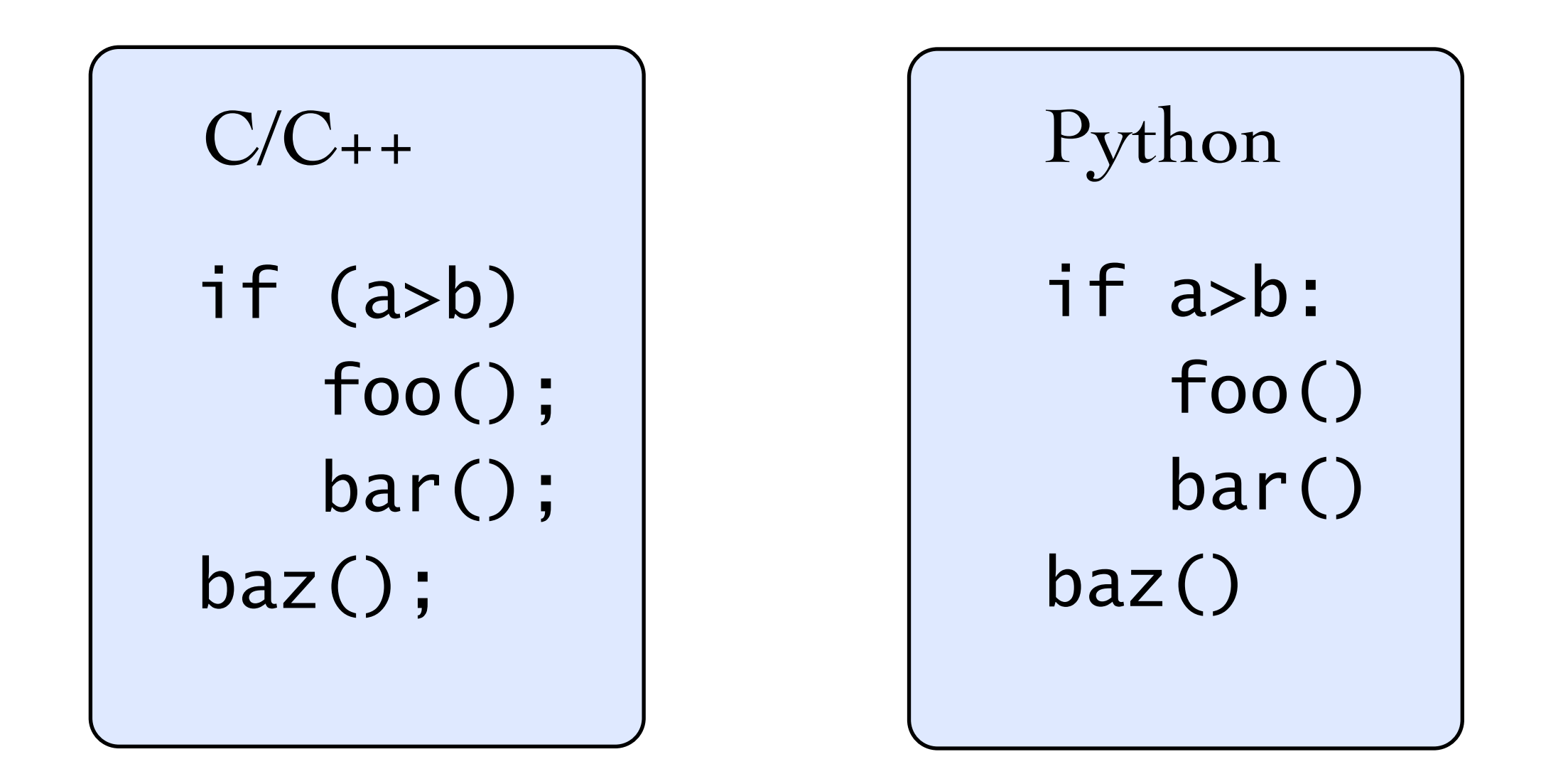

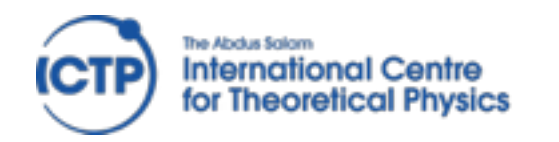

Syntax

#### Control flow

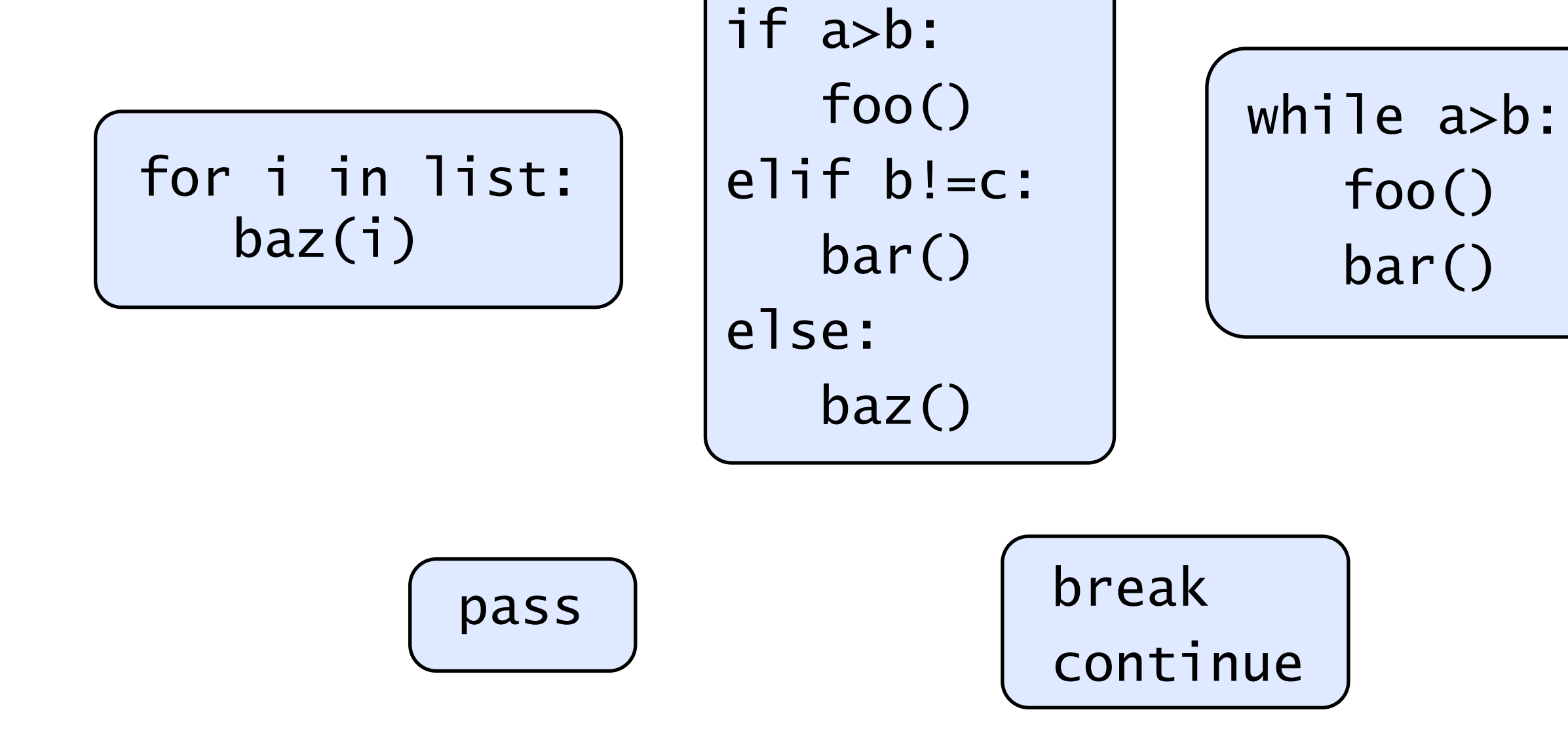

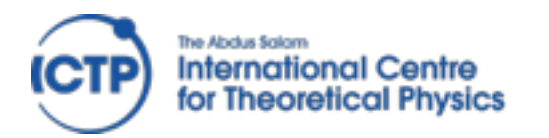

Syntax

Function definition def stuff(a,b,c):  $a = 3 * b$ return a+b-c

functions can be passed as values!

def timesN(N): def helper(x): return N\*x return helper

 $times6 = timesN(6)$  $a = \text{times}6(7)$ 

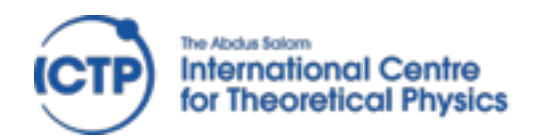

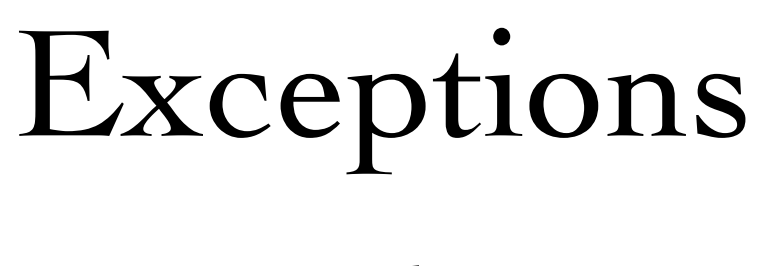

Use them!

try:  $a = read_my_data()$ except: print("Corrupted data")

```
if consistent_data(): 
         a = read_my_data()else: 
          print("Corrupted data")
is almost always preferable to:
```
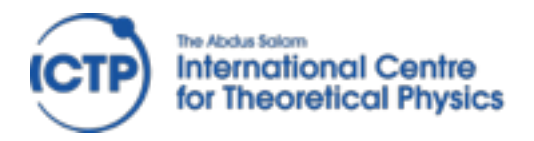

### Expressions

mostly as expected from other languages transparent arbitrary-length integers!

Be careful with division in Python 2!

 $(5/3 == 1)$   $(5./3. == 1.66666666667)$ 

Can be "fixed" with this line at the top:

from \_\_future\_\_ import division

Boolean operators are written out:

and or not True False

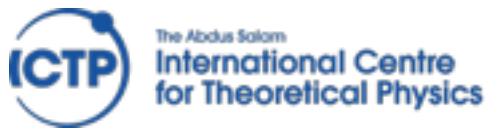

### Strings String delimiters: use ' or " as needed, no difference

a = "Fred's house"

b = 'He said "Hello!" to me'

Verbatim texts in triple quotes """can go over several lines like this **"**,,,,,,

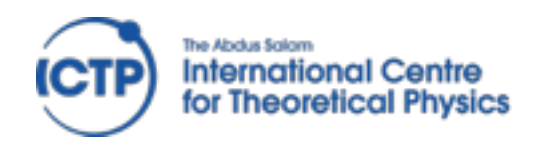

## String formatting

Two styles:

"I ate %d %s today" % (12,"apples") (like printf())

"I ate  $\{\}$   $\{\}$  today".format(12,"apples")

The second option is more flexible:

text = "I ate  ${num}$  {food} today. Yes, really  ${num}$ ." answer =  $text{text.format}(num=12,food='apples")$ 

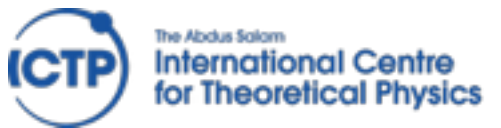

Collections list, tuple [3, 1, 'foo', 12.] mutable (3, 1, 'foo') immutable  $a[0]$   $a[-1]$   $a[2:5]$   $a[2:10:2]$  index / slice access [ $x^*$ ? for x in range(1,11) ] list comprehension

#### dict, set

d={'name':'Monty', 'age':42} d['name'] d['age']

{3, 1, 'foo', 12.} unique elements, union, intersection, etc.

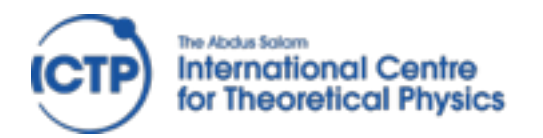

## Some syntax niceties

$$
t = (3, 7+5j)
$$
  
a, b = t  
a, b = b, a

$$
pts = [\n (1,3),\n (5,6),\n] for i in pts:\nprint(i)\nfor x,y in pts:\nprint(x, 'and', y)
$$

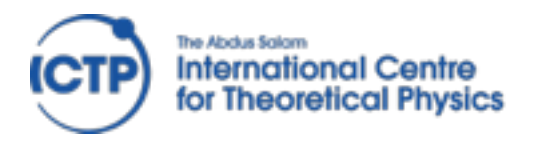

## Standard Library

#### Enormous variety:

- \* Regular expressions, difflib, textwrap
- \* datetime, calendar
- \* synchronized queue
- \* copy
- math, decimal, fractions, random
- os.path, stat, tempfile, shutil
- pickle, sqlite3, zlib, bz2, tarfile, csv
- \* Markup, internet protocols, multimedia, debugging, ...

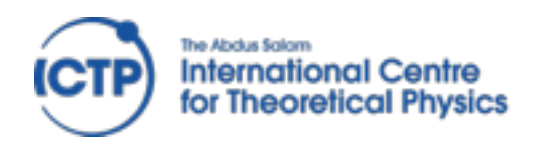

## External packages

~50000 available at PyPI

[http://pypi.python.org/pypi](https://pypi.python.org/pypi)

...,Numpy, Scipy, Matplotlib,...

Easy installation with pip

Quality varies a lot!

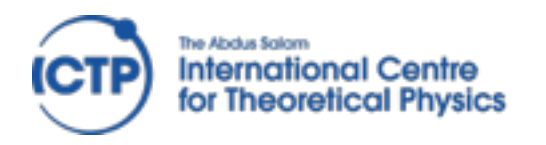

### warm-up to get familiar with editors, file handling, and of course Python

http://learnpythonthehardway.org/book/ Exercises 1–39

http://docs.python.org/2/tutorial/ Sections 3–8

http://projecteuler.net/problems

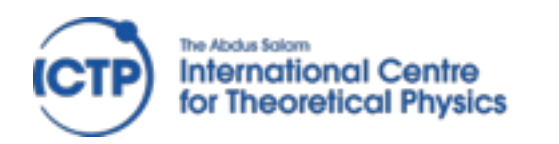

#### http://projecteuler.net/problems

# A. **1**, **2**, **3** (to use basic language features) B. **14**, **17** (use dict), **57** C. **79** (file input), **102** (handle 2D points)

Python – Concepts and Design, David Grellscheid 2015-04-13